|                                                                                                    | Uko for rotation book                                                                                                    | that grap't have dod and III hash from a tride the concert                                                                                                    |
|----------------------------------------------------------------------------------------------------|----------------------------------------------------------------------------------------------------|----------------------------------------------------------------------------------------------------|
| 1. Search for                                                                                                    | the card in the catalog                                                                                                    | s that aren't barcoded and ILL books from outside the consortion 2. Click the barcode                                                                                                    |
| Enter search keyword<br>353110000050<br>Check out Ch<br>m (Longton)<br>New<br>Rotation (Lo<br>Type: Book<br>Publisher:<br>You can scan the card inter | s:<br>25 Submit<br>heck in Search the catalog<br>Edit • Save • Add to • Print                                                    | Rotation (Longton)   Type: Book   Publisher:   Description: Longton Rotation.   Other Title: Rotation Longton; Longton rotation.   OPAC view: Open in new window.   Image: Contract Title:   Descriptions   Image: Contract Title:   Descriptions   Image: Contract Title:   Descriptions   Image: Contract Title:   Descriptions   Image: Contract Title:   Descriptions   Image: Contract Title:   Descriptions   Image: Contract Title:   Descriptions   Image: Contract Title:   Descriptions   Image: Contract Title:   Descriptions   Image: Contract Title:   Descriptions   Image: Contract Title:   Descriptions   Image: Contract Title:   Description:   Description:   Description:   Description:   Description:   Description:   Description:   Description:   Description:   Desco |
|                                                                                                    |                                                                                                    |                                                                                                    |
| History<br>Accession date:<br>Total checkouts:<br>Last seen:<br>Last borrowed:<br>Last borrower:<br>Previous borrower:<br>Previous borrower:          | 07/08/2011<br>8 (View item's checkout history)<br>08/09/2012<br>06/27/2012<br>25311100002510<br>25311100003245<br>25311100002544 | Rotation (Longton)   Type: Book   Publisher:   Description: Longton Rotation.   Other Title: Rotation Longton; Longton rotation.   OPAC view: Open in new window.   Holdings   Descriptions                                                                                                    |

## Using Rotation and ILL Cards Use for rotation books that aren't barcoded and ILL books from outside the consortium

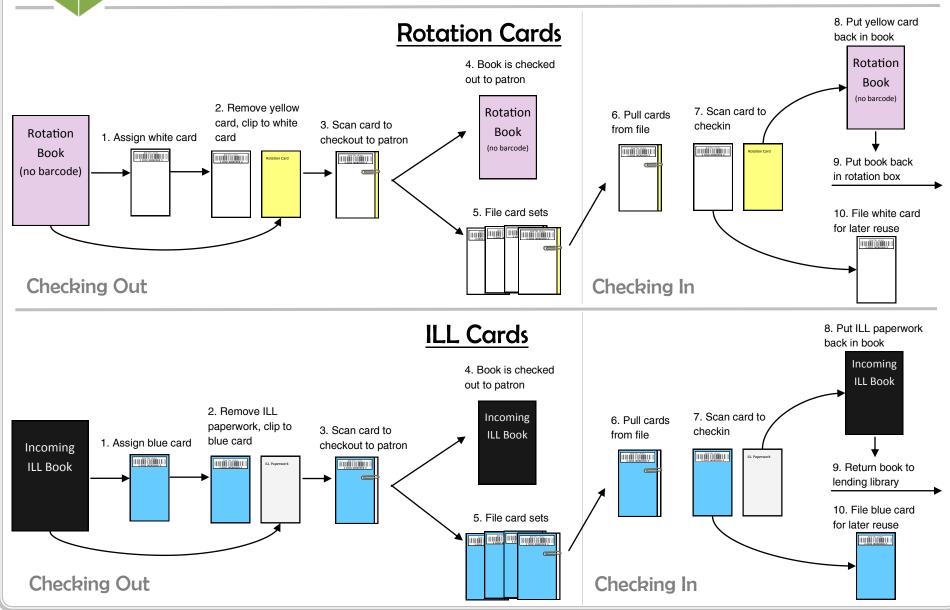

SEKĥFIND